# **-GRPC**

HTTP Client&ServerGRPCGoFrameGRPCGRPC

[https://github.com/gogf/gf/tree/master/example/trace/grpc\\_with\\_db](https://github.com/gogf/gf/tree/master/example/trace/grpc_with_db)

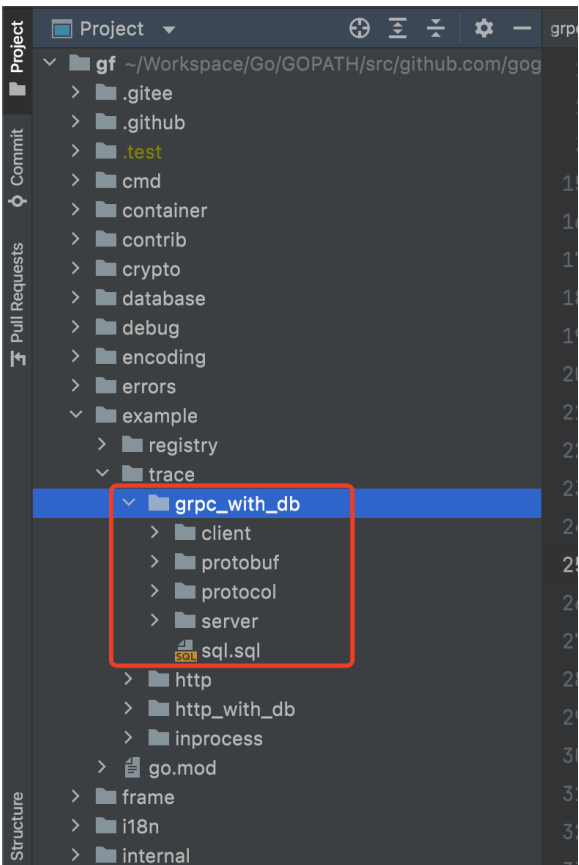

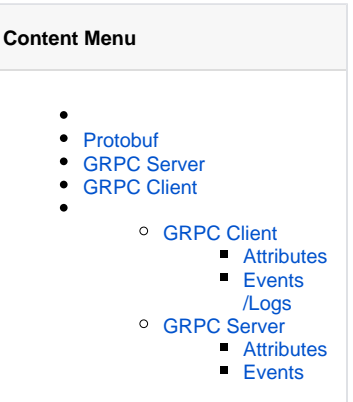

# <span id="page-0-0"></span>Protobuf

```
syntax = "proto3";
package user;
option go_package = "protobuf/user";
// User service for tracing demo.
service User {
  rpc Insert(InsertReq) returns (InsertRes) {}
  rpc Query(QueryReq) returns (QueryRes) {}
   rpc Delete(DeleteReq) returns (DeleteRes) {}
}
message InsertReq {
  string Name = 1; // v: required#Please input user name.
}
message InsertRes {
 int32 Id = 1;
}
message QueryReq {
  int32 Id = 1; // v: min:1#User id is required for querying.
}
message QueryRes {
 int32 Id = 1;
  string Name = 2;
}
message DeleteReq {
  int32 Id = 1; // v:min:1#User id is required for deleting.
}
message DeleteRes {}
```
gf gen pbprotogrpc

## <span id="page-1-0"></span>GRPC Server

```
package main
import (
 _ "github.com/gogf/gf/contrib/drivers/mysql/v2"
 _ "github.com/gogf/gf/contrib/nosql/redis/v2"
         "github.com/gogf/gf/contrib/registry/etcd/v2"
         "github.com/gogf/gf/example/trace/grpc_with_db/protobuf/user"
         "context"
         "fmt"
         "time"
         "github.com/gogf/gf/contrib/rpc/grpcx/v2"
         "github.com/gogf/gf/contrib/trace/otlpgrpc/v2"
         "github.com/gogf/gf/v2/database/gdb"
         "github.com/gogf/gf/v2/frame/g"
         "github.com/gogf/gf/v2/os/gcache"
         "github.com/gogf/gf/v2/os/gctx"
\lambdatype Controller struct {
         user.UnimplementedUserServer
}
const ( 
    serviceName = "otlp-grpc-server"
       endpoint = "tracing-analysis-dc-bj.aliyuncs.com:8090"
         traceToken = "******_******" 
)
```

```
func main() {
         grpcx.Resolver.Register(etcd.New("127.0.0.1:2379"))
        var ctx = gctx.Wew()shutdown, err := otlpgrpc.Init(serviceName, endpoint, traceToken)
         if err != nil {
                 g.Log().Fatal(ctx, err)
         }
         defer shutdown()
     // Set ORM cache adapter with redis.
         g.DB().GetCache().SetAdapter(gcache.NewAdapterRedis(g.Redis()))
         s := grpcx.Server.New()
         user.RegisterUserServer(s.Server, &Controller{})
         s.Run()
}
// Insert is a route handler for inserting user info into database.
func (s *Controller) Insert(ctx context.Context, req *user.InsertReq) (res 
*user.InsertRes, err error) {
         result, err := g.Model("user").Ctx(ctx).Insert(g.Map{
                 "name": req.Name,
         })
         if err != nil {
                return nil, err
         }
        id, = := result. LastInsertId()
         res = &user.InsertRes{
                 Id: int32(id),
         }
         return
}
// Query is a route handler for querying user info. It firstly retrieves 
the info from redis,
// if there's nothing in the redis, it then does db select.
func (s *Controller) Query(ctx context.Context, req *user.QueryReq) (res 
*user.QueryRes, err error) {
         err = g.Model("user").Ctx(ctx).Cache(gdb.CacheOption{
                Duration: 5 * time. Second,
                 Name: s.userCacheKey(req.Id),
                 Force: false,
         }).WherePri(req.Id).Scan(&res)
         if err != nil {
                 return nil, err
         }
         return
}
// Delete is a route handler for deleting specified user info.
func (s *Controller) Delete(ctx context.Context, req *user.DeleteReq) (res 
*user.DeleteRes, err error) {
         err = g.Model("user").Ctx(ctx).Cache(gdb.CacheOption{
                 Duration: -1,
                 Name: s.userCacheKey(req.Id),
                 Force: false,
         }).WherePri(req.Id).Scan(&res)
         return
}
func (s *Controller) userCacheKey(id int32) string {
         return fmt.Sprintf(`userInfo:%d`, id)
}
```
1jaeger.InitJaeger

2HTTPGRPC

#### 3Redis

g.DB().GetCache().SetAdapter(gcache.NewAdapterRedis(g.Redis()))

```
5CacheORM
```
## <span id="page-3-0"></span>GRPC Client

```
package main
import (
         "github.com/gogf/gf/contrib/registry/etcd/v2"
         "github.com/gogf/gf/contrib/rpc/grpcx/v2"
         "github.com/gogf/gf/contrib/trace/otlpgrpc/v2"
         "github.com/gogf/gf/example/trace/grpc_with_db/protobuf/user"
         "github.com/gogf/gf/v2/frame/g"
         "github.com/gogf/gf/v2/net/gtrace"
         "github.com/gogf/gf/v2/os/gctx"
\lambdaconst (
          serviceName = "otlp-grpc-client"
 endpoint = "tracing-analysis-dc-bj.aliyuncs.com:8090"
 traceToken = "******_******" 
)
func main() {
         grpcx.Resolver.Register(etcd.New("127.0.0.1:2379"))
         var ctx = gctx.New()
    shutdown, err := otlpgrpc.Init(serviceName, endpoint, traceToken)
         if err != nil {
                 g.Log().Fatal(ctx, err)
         }
         defer shutdown()
     StartRequests()
}
func StartRequests() {
         ctx, span := gtrace.NewSpan(gctx.New(), "StartRequests")
         defer span.End()
         client := user.NewUserClient(grpcx.Client.MustNewGrpcClientConn
("demo"))
         // Baggage.
         ctx = gtrace.SetBaggageValue(ctx, "uid", 100)
         // Insert.
         insertRes, err := client.Insert(ctx, &user.InsertReq{
                 Name: "john",
         })
         if err != nil {
                 g.Log().Fatalf(ctx, `%+v`, err)
 }
         g.Log().Info(ctx, "insert id:", insertRes.Id)
         // Query.
         queryRes, err := client.Query(ctx, &user.QueryReq{
                Id: insertRes.Id,
         })
         if err != nil {
                 g.Log().Errorf(ctx, `%+v`, err)
                 return
         }
         g.Log().Info(ctx, "query result:", queryRes)
```

```
 // Delete.
         _, err = client.Delete(ctx, &user.DeleteReq{
                Id: insertRes.Id,
        })
        if err != nil {
                g.Log().Errorf(ctx, `%+v`, err)
                return
        }
        g.Log().Info(ctx, "delete id:", insertRes.Id)
        // Delete with error.
         _, err = client.Delete(ctx, &user.DeleteReq{
               Id: -1, })
        if err != nil {
                g.Log().Errorf(ctx, `%+v`, err)
                return
        }
        g.Log().Info(ctx, "delete id:", -1)
}
```
#### 1jaeger.InitJaeger

#### 2Katyusha

+ sf-tracing mitid**enter) as num pracederediction/enryc/rain.c**<br>2021-01-29 ISISON A64 eyes enryc thates illetning on 1880<br>2021-01-29 ISISONS JON [CHROLEN CHARAGERISAGERISAGERISAGERISALES] [IR ma] [default] SHOW FULL COLU

- gf-treaing git:(marter) go run gypoeld-redis-log/client/main.go<br>
2021-1-2-2 11:15:3.111 (reachlightmain-ficial-disological-disological-disological-disological-disological-disological-disological-disological-disological-

- 
- 
- 9/krpc/krpc\_interceptor\_client.go:28
- 
- 
- $\begin{array}{ll} \textbf{41.} & \textbf{if toskip} \textit{if you} \textit{if you}$
- 
- ace/Go/GOPATH/src/github.com/gogf/gf-tracing/grpc+db+redis+log/client/main.go:23

 $+$  gf-tracing git:(master)

#### GRPCjaeger

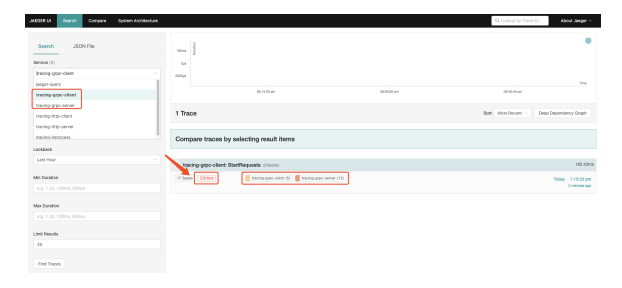

tracing-grpc-clienttracing-grpc-server17span5span12span2

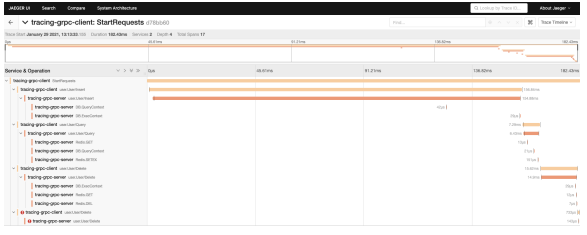

#### span

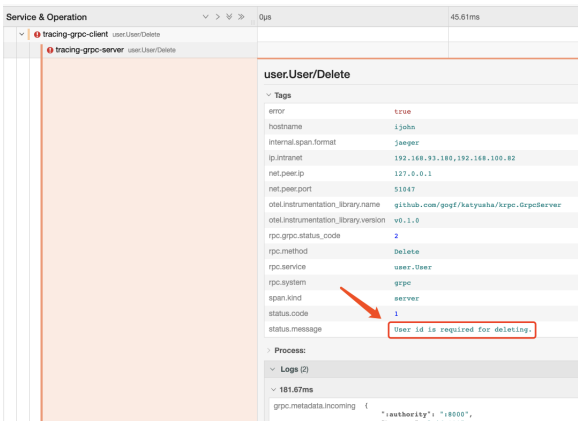

#### Events/Logs

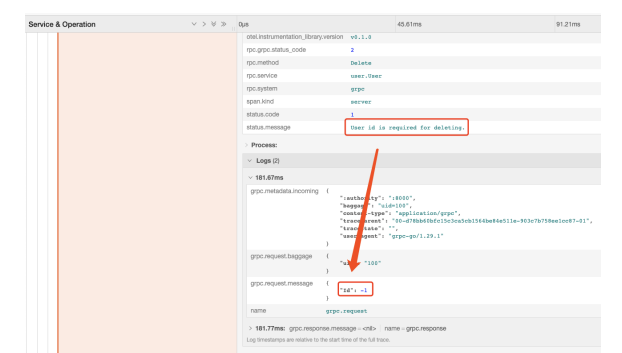

ProcessLog-1

## <span id="page-5-0"></span>GRPC Client

ormredisloggingGRPC Client&Server

### <span id="page-5-1"></span>**Attributes**

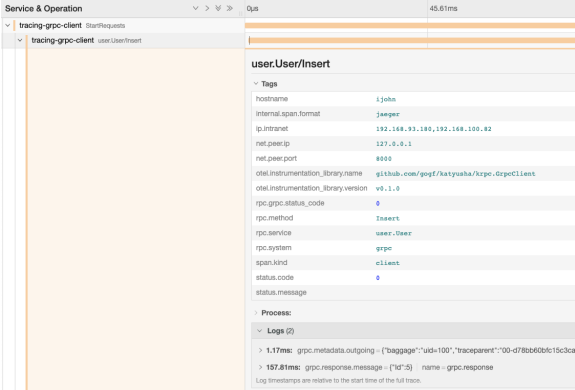

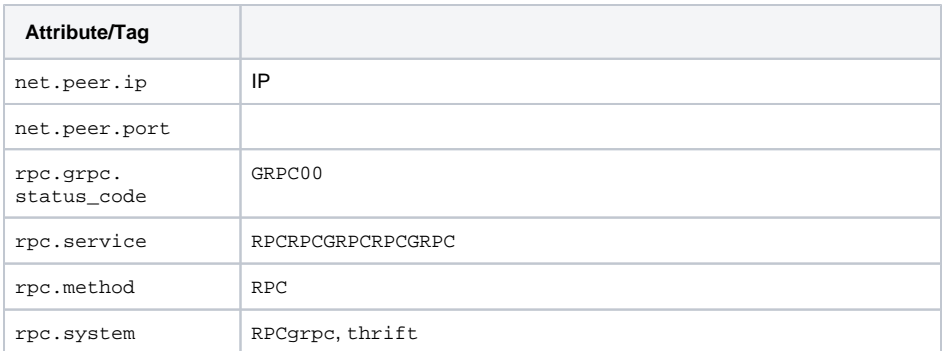

## **Events/Logs**

<span id="page-6-0"></span>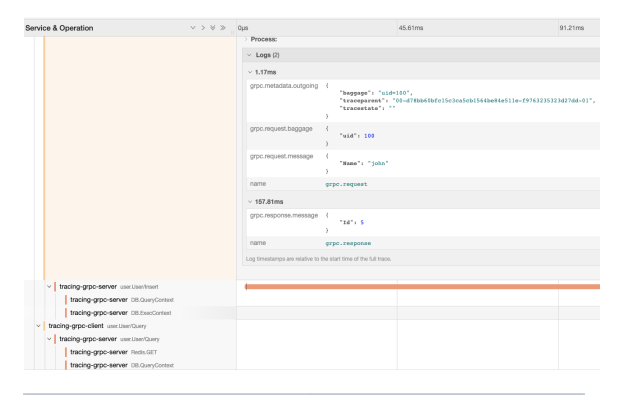

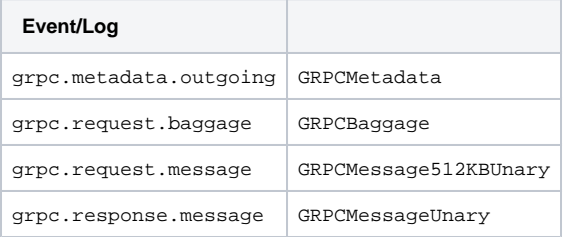

## <span id="page-6-1"></span>GRPC Server

### **Attributes**

<span id="page-6-2"></span>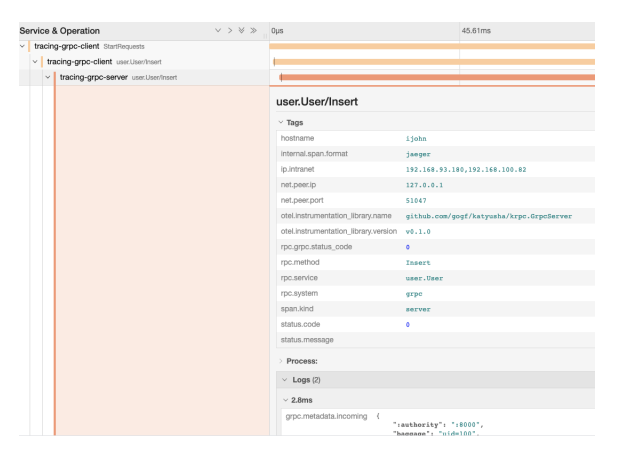

GRPC ServerAttributesGRPC Client

### <span id="page-6-3"></span>**Events**

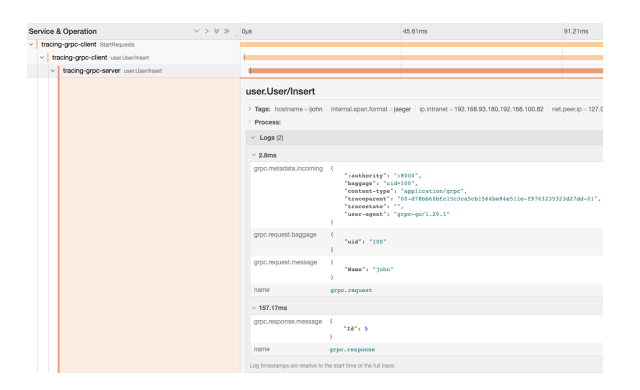

GRPC ServerEventsGRPC Clientmetadatagrpc.metadata.incomingGRPC Client